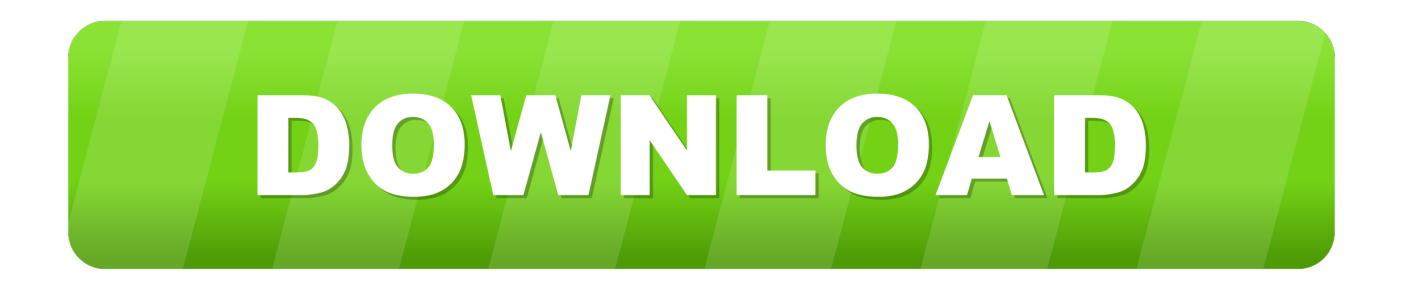

## [How To Connect Windows Server 2008 And Windows Vista To An ISCSI Server](http://tinurll.com/1bbjrn)

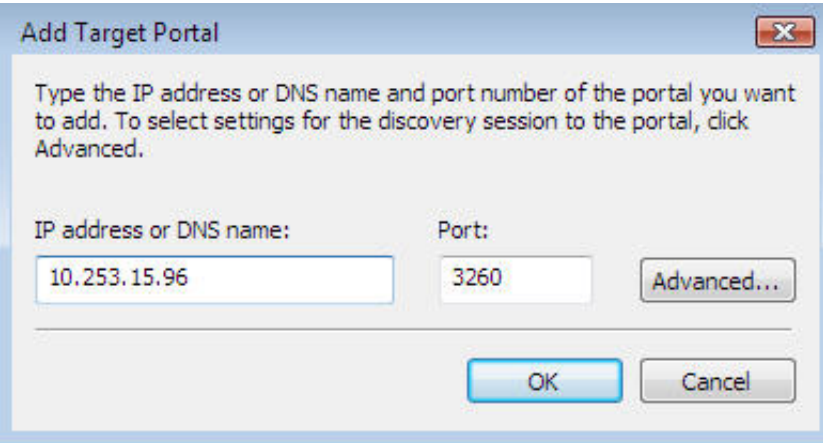

[How To Connect Windows Server 2008 And Windows Vista To An ISCSI Server](http://tinurll.com/1bbjrn)

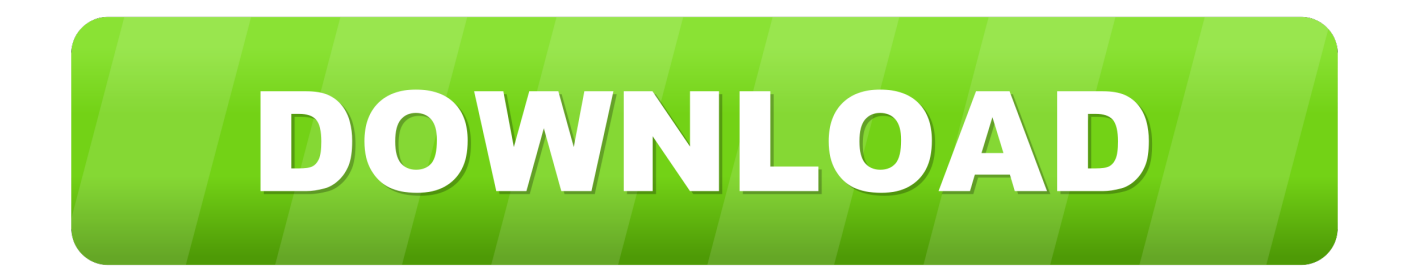

If you are using Windows Vista or Windows Server 2008, Microsoft iSCSI Software Initiator is included. For more information and the download location, visit:.. A Windows Server 2003 SP2-based iSCSI boot server cannot generate dump files if ... A computer that is running Windows Server 2008 or Windows Vista may crash ... Server 2008-based terminal server stops accepting new connections, and .... Hey guys, On our rev III 9th gen servers we now have an option for the ... /Connect-Windows-Server-2008-Windows-Vista-iSCSI-Server.html. Learn how to use iSCSI to configure Windows Server 2012 R2 as a storage server. ... hardware, it's been supported in Windows since Vista.. You use Microsoft iSCSI Initiator to connect to an iSCSI target from a computer that is running Windows Vista or Windows Server 2008.. Windows Server 2008 is a server operating system produced by Microsoft. It was released to ... Windows Server 2008 is built from the same codebase as Windows Vista and thus it shares much of the ... command-line interface windows, or by connecting to the machine remotely using Microsoft Management Console (MMC).. Learn to use the Microsoft iSCSI Initiator to connect to remote targets in iSCSI environments in Windows Vista and Windows Server 2008.. A. To connect to an iSCSI target using Vista and Server 2008, use the Vista and Server 2008 built-in iSCSI Initiator. Go to the Control Panel and .... iSCSI is a protocol that allows two hosts to send SCSI commands over a TCP / IP network. By doing this, you can still use SCSI but free yourself .... You have a computer that is running Windows Server 2008 R2 or ... Setup has detected that Microsoft iSCSI Software Target or Microsoft iSCSI .... Windows iSCSI. Initiator Version 2.08 can be installed on Windows Server 2003, Windows XP, and Windows 2000. For Vista and Windows Server 2008, the iSCSI .... How To: Windows Server / XP / 2000 / 2003 ISCSI Initiator Configuration. last updated April 13, 2008 in Categories Storage, Sys admin, Windows, Windows .... The functionality to use iSCSI drives is built into both Windows Vista and Server 2008 natively. At the higher end you can also use iSCSI for low cost clustering .... If need to connect to an iSCSI SAN Target from your Windows Server 2008, Windows Vista or 7 you can use the build-in iSCSI Initiator that .... The Microsoft iSCSI Software Initiator is freely available for Windows Server 2000 ... For Vista and Server 2008, the iSCSI initiator software is included with the ... If the active iSCSI session loses its TCP connection to the iSCSI target due to a .... iSCSI Initiator Configuration on Windows 2008 R2 Server Core ... steps of connecting the iSCSI initiator on Windows Server 2008 R2 Server Core ... is running a full GUI version of an operating system (Vista or higher), launch .... If you're connecting from a Windows Vista or Windows Server 2008 computer, Microsoft's iSCSI initiator is included with these operating .... For users of Windows Server 2008, or Windows Vista or newer versions, the iSCSI Software Initiator is built into the operating system. Users of .... Windows Server 2008 R2: The iSCSI initiator is built into the operating system. ... Note that a Windows XP iSCSI connection to NetApp storage is supported only .... A Windows Vista/7/Server 2008/Server 2008R2/SBS 2008/SBS 2011 ... to integrate the iSCSI initiator driver in the Windows setup environment. 87b4100051

[Sony Xperia 3 leaked with possibly curved back](http://quivimi.yolasite.com/resources/Sony-Xperia-3-leaked-with-possibly-curved-back.pdf) [Immerse yourself in studio-quality sound with Earjax Lyrics headphones \[Deal\]](http://connacacirc.over-blog.com/2020/03/Immerse-yourself-in-studioquality-sound-with-Earjax-Lyrics-headphones-Deal.html) [BMW iNext Will be an Electric, Autonomous, Connected-Tech Flagship](http://coabragba.yolasite.com/resources/BMW-iNext-Will-be-an-Electric-Autonomous-ConnectedTech-Flagship.pdf) [Windows 10 Sound Audio not working after Update](http://liasepromo.over-blog.com/2020/03/Windows-10-Sound-Audio-not-working-after-Update.html) [PDF Password Remover Tool PDF ,](http://anbatatag.over-blog.com/2020/03/PDF-Password-Remover-Tool-PDF-.html) Giao di n m i tren Windows Phone 8.1: Bu c ngo t tuy t y i! [Audirvana Plus 3.1 + Crack Mac OS X](http://quetiportstad.over-blog.com/2020/03/Audirvana-Plus-31-Crack-Mac-OS-X.html) [Argentine author Jorge Luis Borges remembered in Google Doodle](http://gistsougiwall.over-blog.com/2020/03/Argentine-author-Jorge-Luis-Borges-remembered-in-Google-Doodle.html) [Verizon will soon test its own over-the-top streaming service](http://gawebtilin.over-blog.com/2020/03/Verizon-will-soon-test-its-own-overthetop-streaming-service.html) [Ciena is doing well and is only going to get better – Jefferies](http://prevhongfe.yolasite.com/resources/Ciena-is-doing-well-and-is-only-going-to-get-better--Jefferies.pdf)